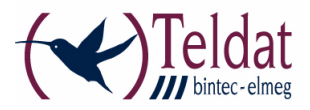

## **Hinweis zur Verwendung Systemsoftware 9.1.1**

Systemsoftware 9.1.1 enthält folgenden Fehler:

## **GUI - "Abbrechen" ohne Funktion**

(ID 17064)

In der deutschen Benutzeroberfläche ist es nicht möglich, folgende Popup-Menüs mit **Abbrechen** zu verlassen:

- **NETZWERK -> LASTVERTEILUNG -> LASTVERTEILUNGSGRUPPEN -> NEU -> SCHNITTSTELLENAUSWAHL FÜR VERTEILUNG -> HINZUFÜGEN**
- **VPN -> IPSEC -> IPSEC PEERS -> NEU -> ZUSÄTZLICHER FILTER DES DATENVERKEHRS -> HINZUFÜGEN.**

Zur Konfiguration in diesem Menüs verwenden Sie bitte das englische GUI, in dem der Fehler nicht auftritt.

##